## **Mode d'intégration e-Commerce**

## L'interface Plugin e-Commerce

Le commerçant a déjà intégré une solution et il suffit de configurer le module de paiement de la solution e-commerce.

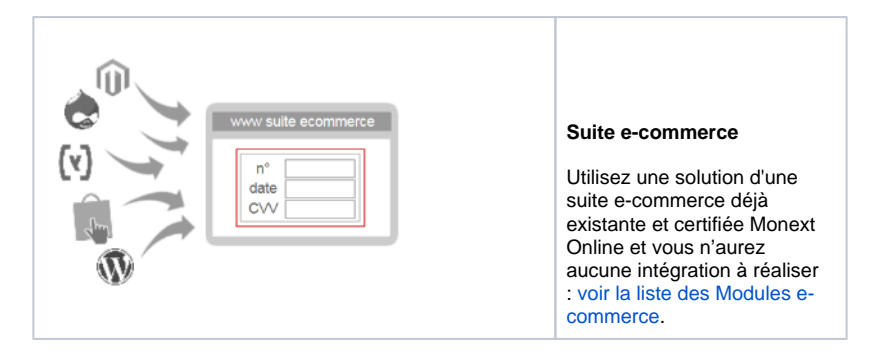

Pour intégrer un plugin eCommerce, [suivi les étapes d'installation et de mise en place ici.](https://docs.monext.fr/pages/viewpage.action?pageId=747146333)

## Pages associées

- [Intégration d'Amazon Pay avec Magento 1](https://docs.monext.fr/pages/viewpage.action?pageId=747144472)
- [Intégration plugin eCommerce](https://docs.monext.fr/pages/viewpage.action?pageId=747146333)
- [Plugin Magento 1](https://docs.monext.fr/display/DT/Plugin+Magento+1)
- [Plugin Magento 2](https://docs.monext.fr/display/DT/Plugin+Magento+2)
- [Plugin Magento 2 Configuration](https://docs.monext.fr/display/DT/Plugin+Magento+2+-+Configuration)
- [Plugin Magento 2 Intégration](https://docs.monext.fr/pages/viewpage.action?pageId=799361153)
- [Plugin Prestashop 1.7](https://docs.monext.fr/display/DT/Plugin+Prestashop+1.7)
- [Plugin Prestashop 8.x](https://docs.monext.fr/display/DT/Plugin+Prestashop+8.x)
- [Plugin WooCommerce](https://docs.monext.fr/display/DT/Plugin+WooCommerce)
- [Plugin WooCommerce Integration](https://docs.monext.fr/display/DT/Plugin+WooCommerce+-+Integration)

[Documentation Monext Online](https://docs.monext.fr/display/DT/Documentation+Monext+Online)